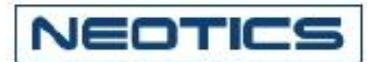

# VHF(136~174MHz)無線機用送受信モジュール開発者ユニット (NR-EADTV Ver7.1)

- 関連製品: NR-UADTM (UHF無線機用 (オーディオ/データ)送/受信モジュール)
	- : NR-VADTM (VHF無線機用 (オーディオ/データ)送/受信モジュール)
	- : NR-EADTU(UHF無線機用 送/受信モジュール 開発者ユニット)

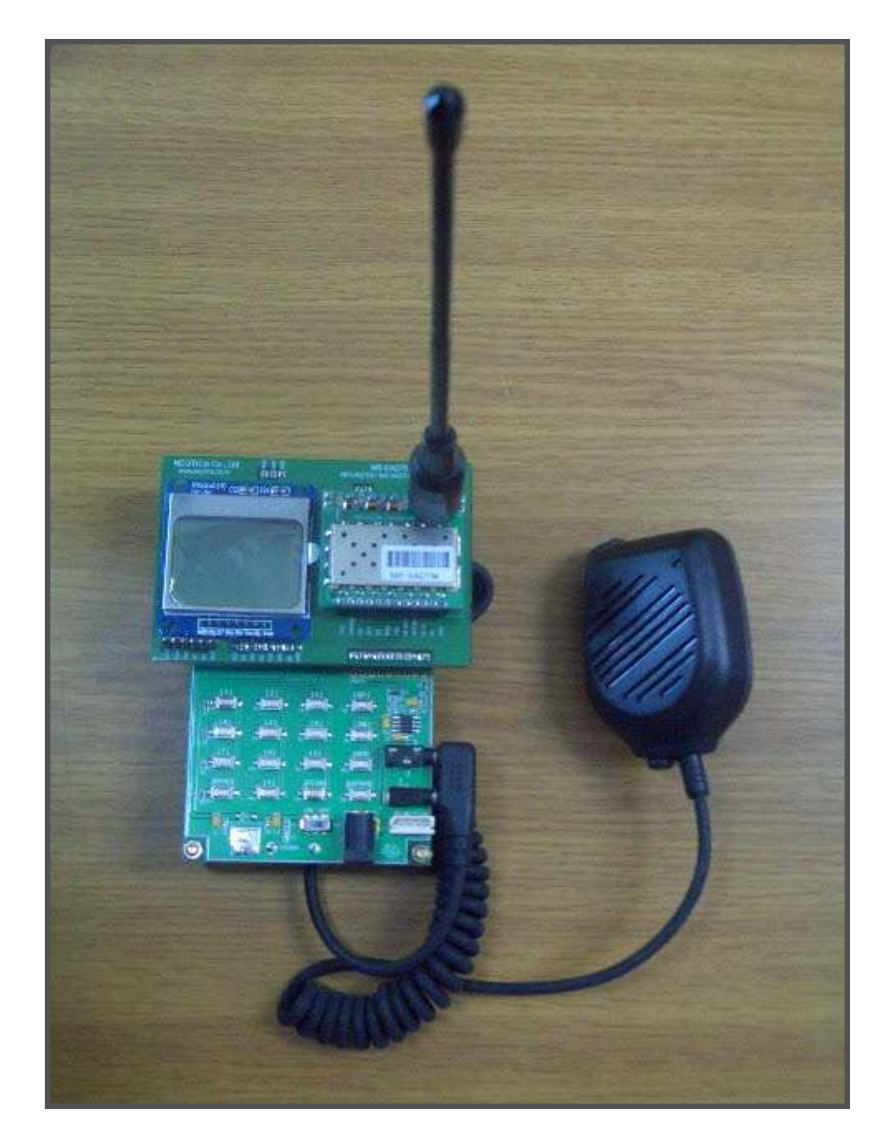

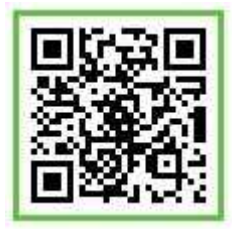

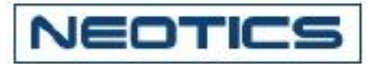

#### . VHF(136~174MHz)無線機用モジュール開発者ユニット

- \* VHF(136~174) 無線機用モジュール開発者ユニットは,業務用無線機や特小トランシーバー, HAM用の無線機など同一仕様の無線通信が可能な無線機モジュールのテストボードです。
- \* 外部のCPU(MCU)でATコマンドを使用して、周波数(Frequency),バンド幅(Band with)、 チャネル間隔(Channel Space)、トーン(CTCSS、CDCSS)、スケルチ(Squelch)、ボリューム (Volume)、自動送受信(VOX)、マイク感度(MIC Gain)の設定が可能です。

\* データ(FSK)の送信/受信が可能です。

#### . VHF(136~174)無線機用モジュール開発者ユニットの仕様。

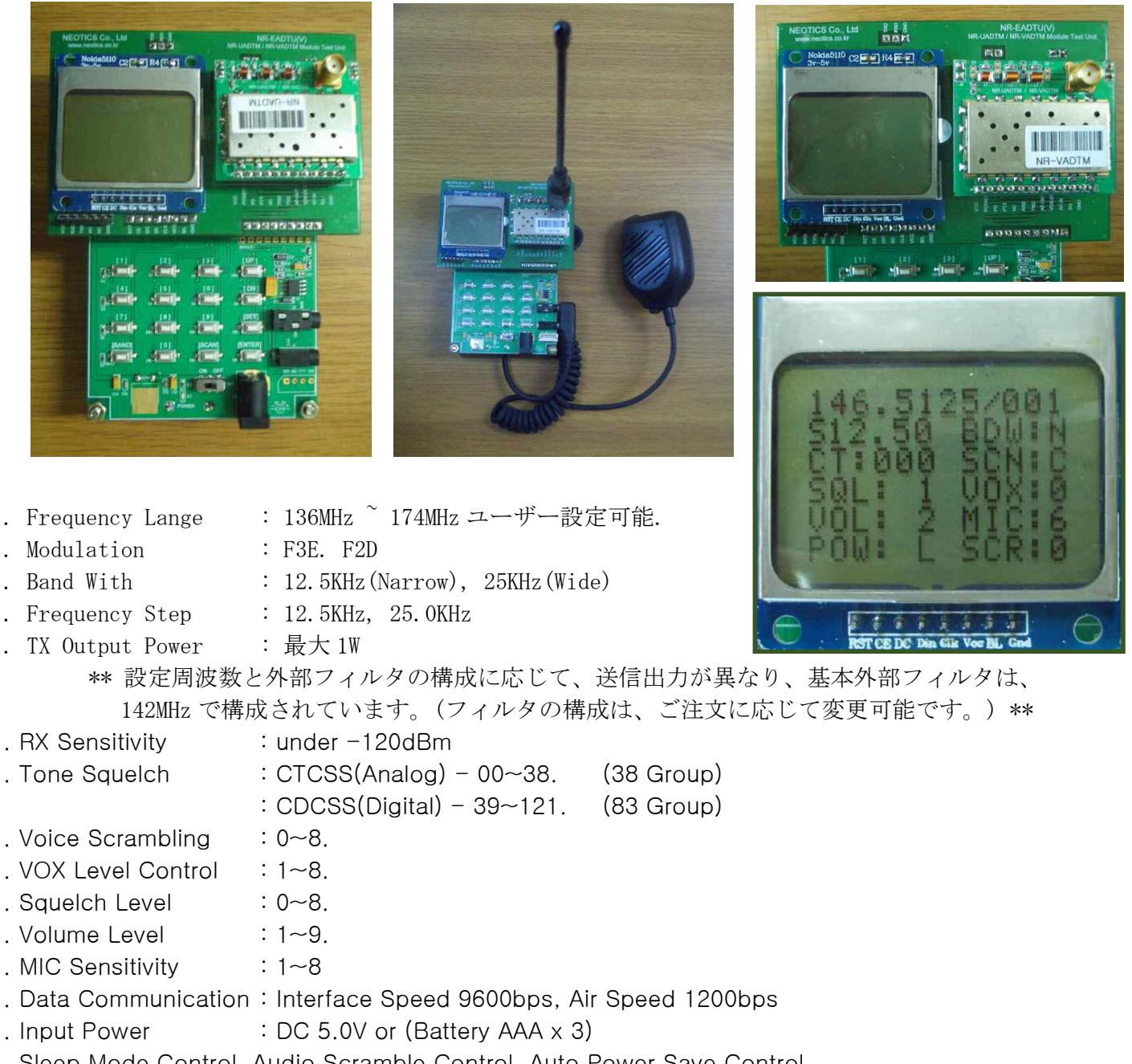

. Sleep Mode Control, Audio Scramble Control, Auto Power Save Control.

Sales : www.logiccamp.co.kr/index\_jan.php E-Mail : sales@logiccamp.co.kr

R & D : www.neotics.co.kr <br>
E-Mail : neotics@neotics.co.kr

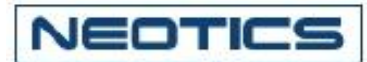

#### . VHF(136~174MHz)無線機用モジュール開発者ユニットの各バンド(Band)周波数.

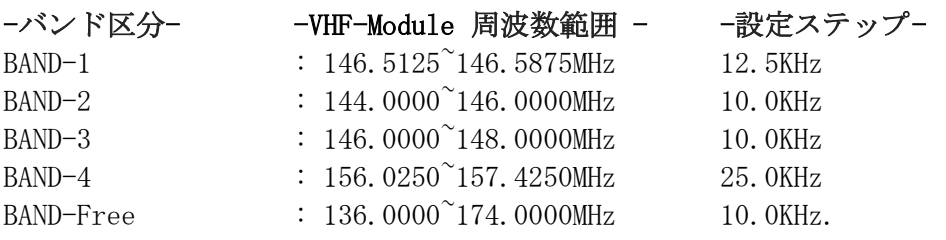

#### . VHF(136~174MHz)無線機用モジュール開発者ユニットの LCD画面例.

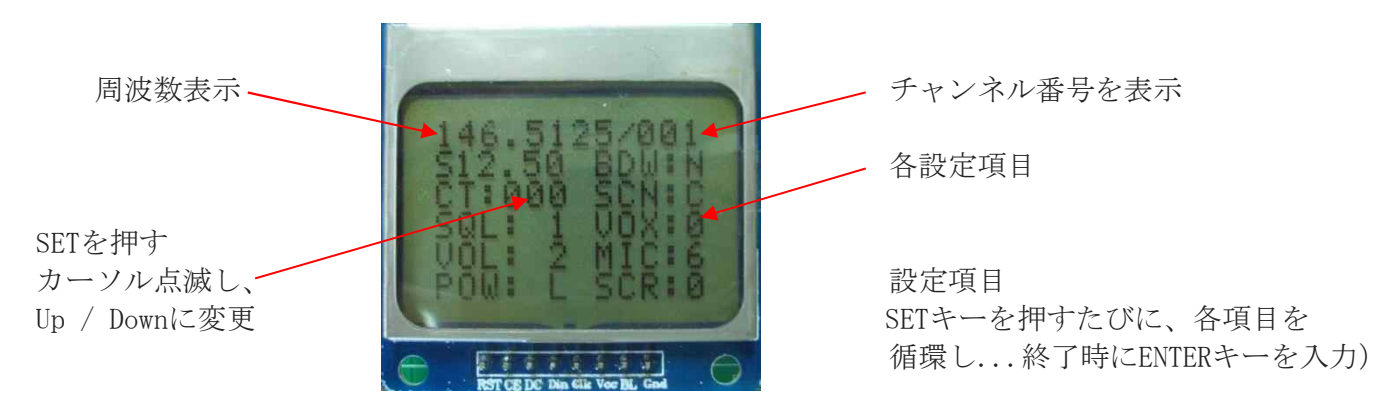

。周波数表示:バンドスイッチを押したときに、各バンドごとの開始周波数と現在の使用周波数表示。 . Up / Downキーを押すと、使用周波数が変動します。

. 設定ステップ周波数が自動的に増/減 表示されます。

- 。チャンネル表示:バンドスイッチを押したときに最初の起動チャネル数、
	- および現在の使用チャンネルの自動表示。(参照用の表示です)

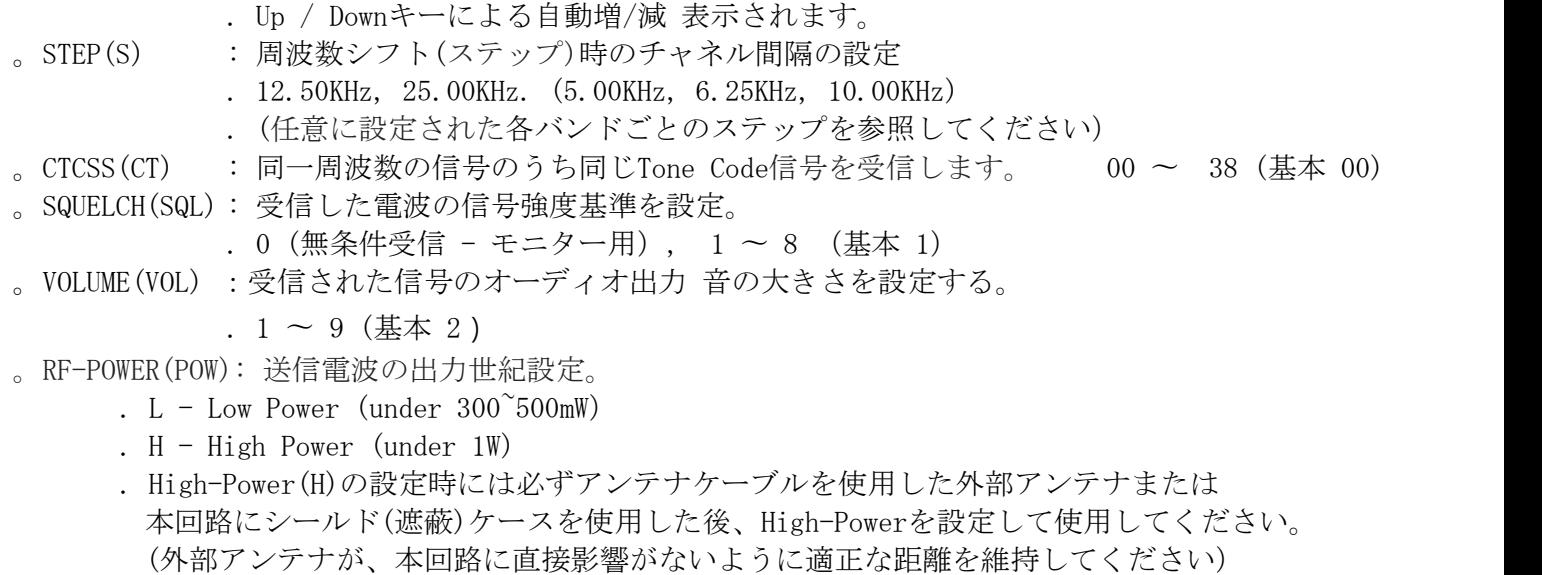

\*\*注意\*\*

. High-Powerは、高出力の電波が発生して、本回路または周辺の電源装置と電気、電子機器に影響を 与えて誤動作や故障の原因となることががありますので、ご注意してください。

- R & D : www.neotics.co.kr E-Mail : neotics@neotics.co.kr
	-

## NEOTICS

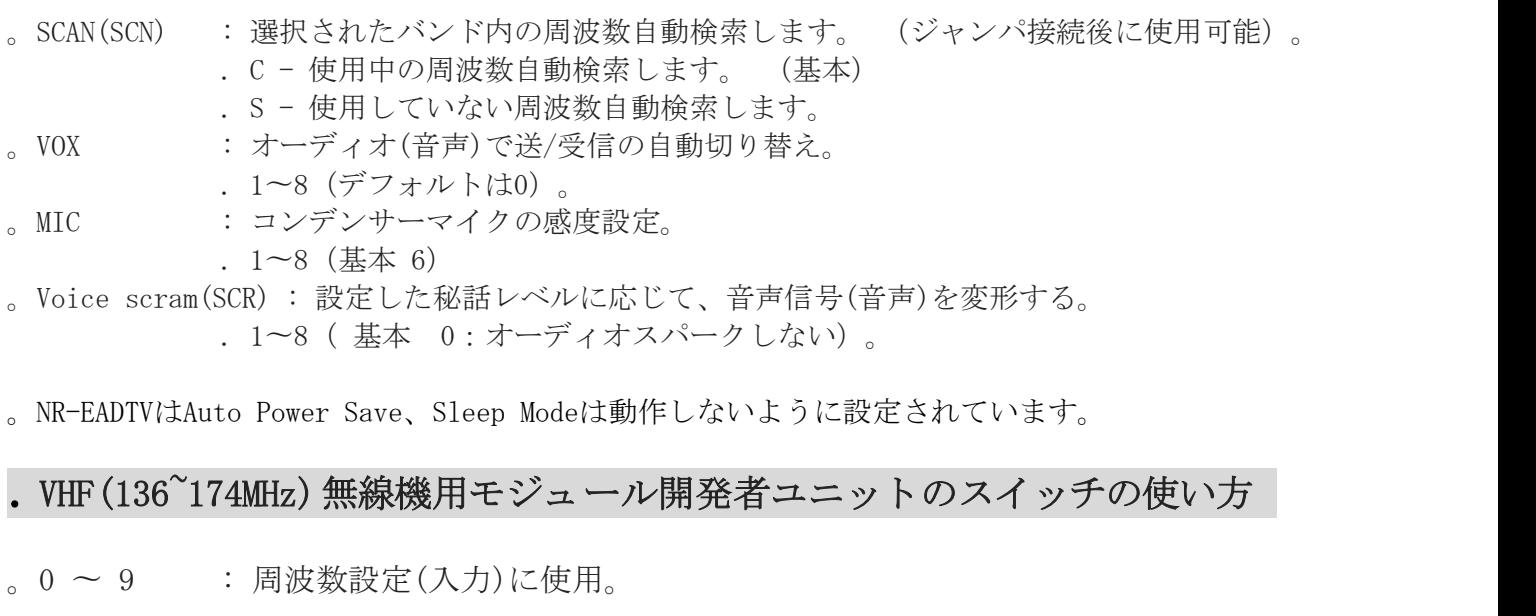

- 。BAND : VHF(136~174MHz)のうち、一定の周波数範囲(Band)に分けて 送/受信が可能です。(各バンド(Band)の周波数を参照してください) 。 BANDスイッチを押すたびに、各BANDの開始周波数が設定されます。
- 。Up、Down : 周波数および設定項目の内容を変更する時に使用します。 . 平常時 - 周波数(チャンネル)が増加し、減少されます。 . SETスイッチを押した後(設定時) - 設定内容が変更されます。
- 。SCAN : 現在の周波数から設定されたSTEP数だけ周波数が増加し、検索を開始します。 . C-通話中の周波数(チャンネル)または信号がある周波数を見つける。
	- . S-未使用周波数(チャンネル)または信号が存在しない周波数を見つける。
- 。SET : 周波数およびその他の各設定項目をユーザーが変更可能です。
- 。ENTER : 設定終了またはLCDのバックライト(LCD照明)をon、offします。 . SETスイッチで設定後 - 設定を終了する場合は、入力します。 . 普段 - LCDのバックライト(LCD照明)をOn, Offします。

#### . VHF(136~174MHz)無線機用モジュール開発者ユニットのデータ通信

- \* データ送信/受信は9600-1-8-nに設定してください.
- \* データ送信 : 送信データは、1回最大100Byte送信可能。 (<CR>=0x0D <LF>=0x0Aを含む。) 例)ABCDEFGを送信するとき - > ABCDEFG <CR> <LF>。
- \* 送信データを入力すると、自動的に送/受信 (PTT) が切り替わります。\*\*
- \* データ通信の送信データの長さに応じて、送信/受信時間が異なります。\*\*

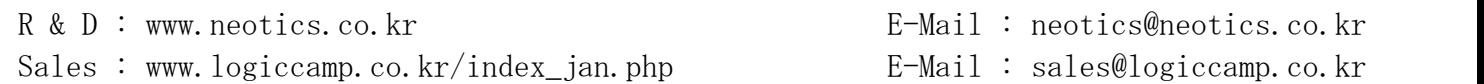

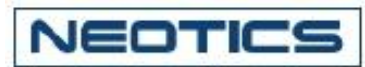

### . VHF(136~174MHz)無線機用モジュール開発者ユニットの使用端子とサイズ.

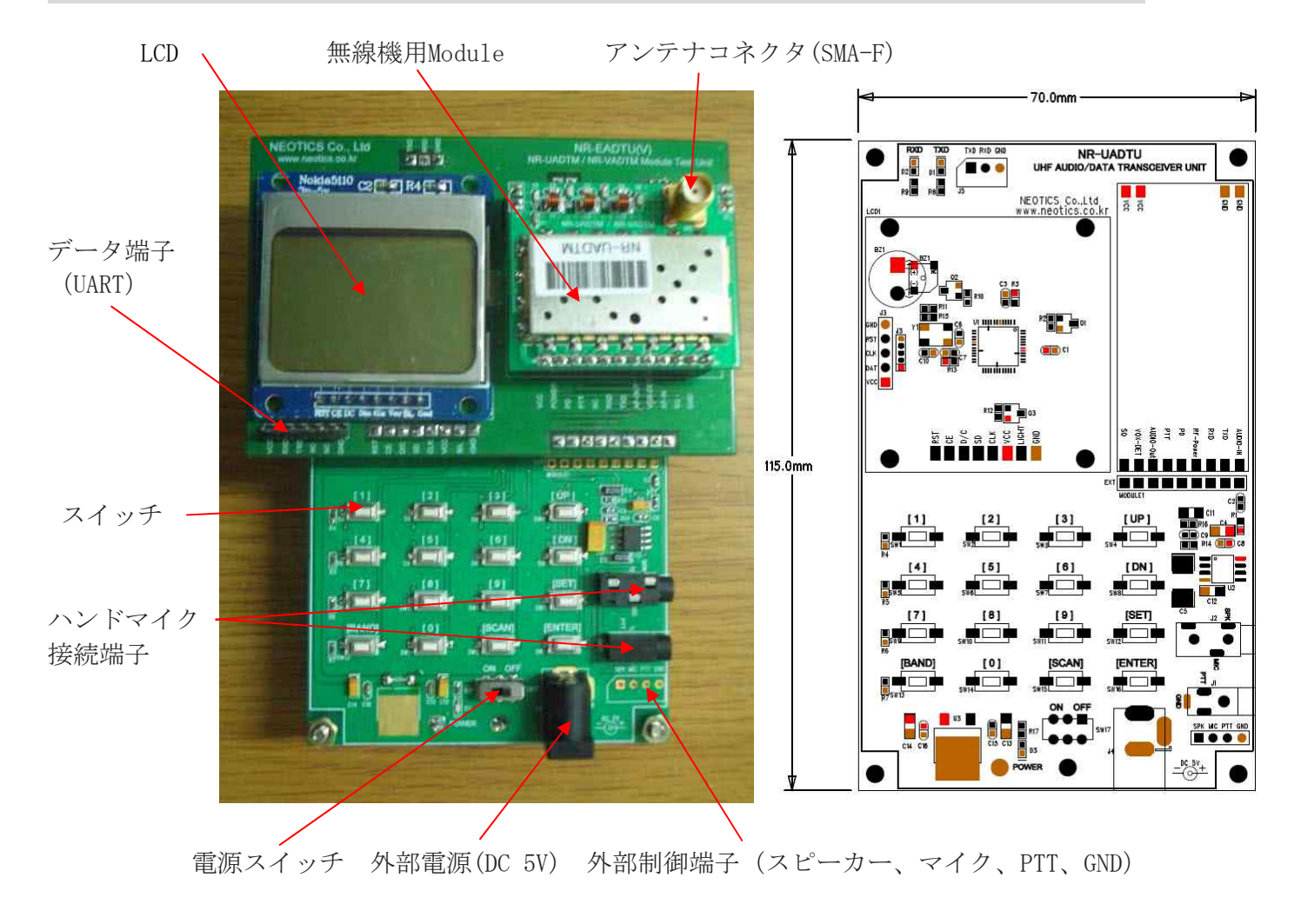

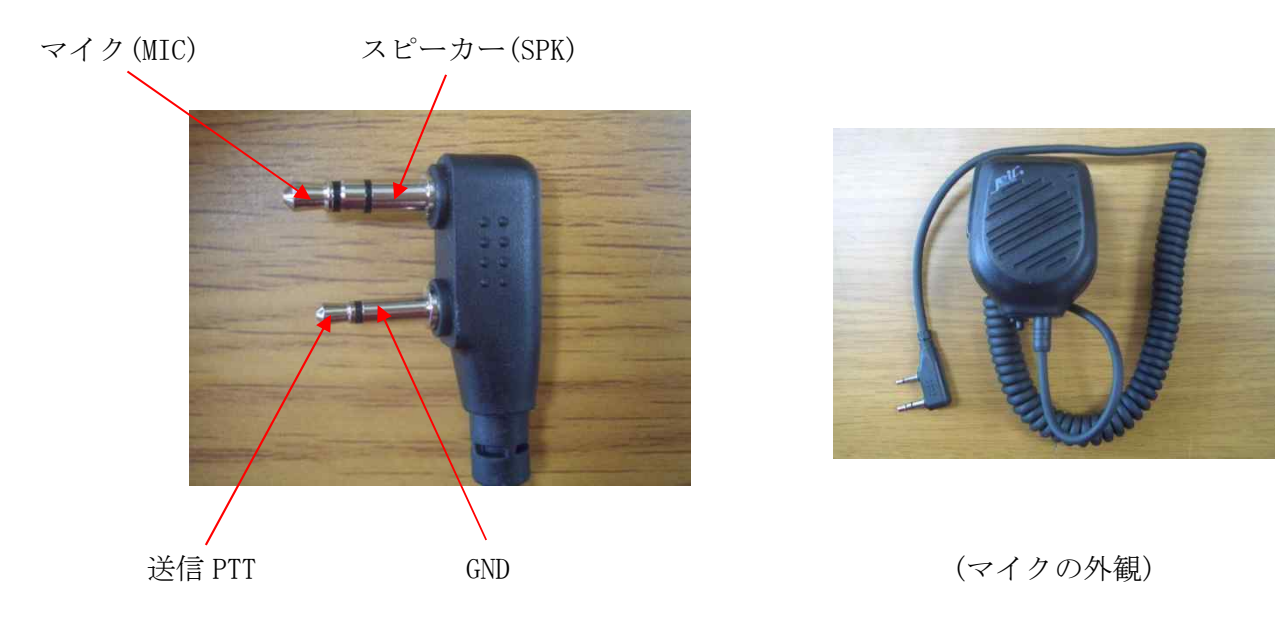

R & D : www.neotics.co.kr <br>
E-Mail : neotics@neotics.co.kr Sales : www.logiccamp.co.kr/index\_jan.php E-Mail : sales@logiccamp.co.kr

<< 参照 >>

NEOTICS

- \*\* High-Powerの設定送信の場合には、アンテナからの高出力電波が開発者ユニットまたは 他の機器に影響を与える可能性がありますので、シールド(遮蔽)ケースやアンテナ延長ケーブルを 使用した外部アンテナを使用して電波の電力が本回路の部品に直接影響がないようにしてください
- \*\* 使用周波数バンド(Band)内で SETスイッチを使用して、周波数やその他の設定を変更したり、 Band、Up、Downスイッチを使用して周波数を変更すると変更された内容は、CPU(MCU)に記録されます。 . 電源(Power)をoff-> onしても設定が反映されます。
- . 設定内容を初期化する場合には、SETスイッチを押した状態で電源を入力すると初期化されます。
- \*\* アンテナからの送信電波は、他の機器の動作に影響を与える場合があるので注意してください。
- \*\* 周波数バンド(Band)の周波数と設定内容は予告なく変更されることがあります。\*\*
- \*\* この開発者ユニットは、無線機用(オーディオ/データ)送/受信機モジュール(NR-UADTM)のテストと 製品開発者の開発環境をサポートするための回路であり、本回路を実際の運用に使用する場合には、 違法に対応しており、使用時には、国内/外の関連承認を取得した後使用してください。
- \*\* ユーザーのモジュールの設定事項(周波数、バンド幅、およびその他)に応じて送信/受信特性が 異なる場合があります。(外部フィルタの交換に特性を変更することができます。)
- \*\* UHF(400〜470MHz)無線機用送/受信モジュールおよび開発ユニットは、セキュリティがないため、 通信のセキュリティに違反する内容の通信を禁止し, 通信中は混信の可能性があります。

#### \*\*\*\*\* 注意事項 \*\*\*\*\*

- 1. 本製品はテスト済み製品です。
- 2. 本製品と他の機器を接続するときは、各製品の特性を必ず確認してから使用してください。
- 3. 本製品を利用して、拡張された製品の製作/販売の場合、使用されるそれぞれの国の製品の 承認(認証)が必要になる場合があります。 4. 本製品を使用することで発生可能なすべての責任はユーザーにあることを示します。
- \* 使用方法または参照資料はホームページのマニュアルまたは資料室からダウンロード可能です。 www.logiccamp.co.kr/index\_jan.php

Sales : www.logiccamp.co.kr/index jan.php E-Mail : sales@logiccamp.co.kr